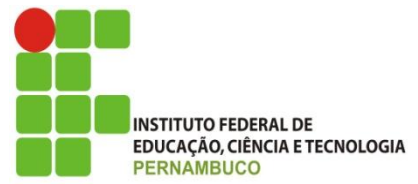

# MINISTÉRIO DA EDUCAÇÃO INSTITUTO FEDERAL DE EDUCAÇÃO, CIÊNCIA E TECNOLOGIA DE PERNAMBUCO PRÓ-REITORIA DE PESQUISA, PÓS-GRADUAÇÃO E INOVAÇÃO

## RELATÓRIO FINAL

(2018– 2019)

Projeto: Prototipagem de fantomas com materiais equivalentes ao tecido humano para uso em dosimetria das radiações ionizantes

Plano de atividades: Implementação de métodos de segmentação de imagens PET para uso em planejamento radioterápico

> Relatório Final apresentado à Pró-Reitoria de Pesquisa, Pós-graduação e Inovação como parte dos requisitos do Programa de Iniciação Científica do IFPE, sob orientação do Dr. Profº José Wilson Vieira

Jadson Pereira da Silva CAMPUS RECIFE AGO/2019

#### RESUMO

De acordo com o Instituto Nacional de Câncer José Alencar Gomes da Silva (INCA), no Brasil deve ser registrado cerca de 600 mil novos casos de câncer nos anos de 2018 e 2019. No Brasil, a radioterapia é uma das alternativas mais utilizadas para tratamento. No planejamento radioterápico pode-se utilizar imagens de Tomografia por Emissão de Pósitrons (PET). Neste exame o radiofármaco concentra-se onde há maior atividade tumoral. Esse método é eficaz e auxilia na segmentação de imagens e, consequentemente, descoberta do volume do tumor. Com essa informação, a dose de radiação terapêutica será melhor calculada. Entretanto, as imagens PET possui baixa resolução quando comparadas a imagens de Tomografia Computadorizada (TC). Este trabalho tem como objetivo implementar algoritmos de segmentação para definição de volumes e subvolumes em imagens PET para uso planejamento radioterápico. Para isto, foram utilizadas imagens PET do fantoma NEMA IEC Body no formato Digital Imaging Communications in Medicine (DICOM). Nelas, foram aplicados métodos de segmentação utilizando a linguagem de programação Python 3.7. Os códigos desenvolvidos foram: threshold simples baseado em histograma, threshold otsu, random walker e felzenszwalb. Eles foram capazes de ler e processar as imagens DICOM do fantoma utilizado, resultando na imagem segmentada e no valor de seu volume. Conclui-se, dessa forma, que todos os códigos desenvolvidos nesse projeto (threshold simples baseado em histograma, tandom walker, telzenszwalb e threshold otsu.) foram capazes de segmentar o volume total da estrutura estudada. Entretanto, é necessária a realização de mais teste para que esses códigos se apresentem de maneira mais precisa.

### 1.INTRODUÇÃO

Segundo o Instituto Nacional de Câncer José Alencar Gomes da Silva (INCA), o Brasil deve registrar cerca de 600 mil novos casos de câncer por ano em 2018 e 2019 (INCA, 2017). Um dos métodos de combate ao câncer é a radioterapia que é utilizada para eliminar os tumores localizados. O princípio do tratamento é que a radiação destrói as células cancerígenas, danificando seu DNA e impedindo a sua capacidade de se dividir. Além das cancerígenas, as células saudáveis são susceptíveis aos danos causados pela radiação (EQUIPE ONCOGUIA, 2015). A radioterapia tem como objetivo concentrar a dose terapêutica necessária no tecido tumoral, assim minimizando a irradiação nos tecidos saudáveis, uma definição acurada do volume-alvo é essencial (VANDERSTRAETEN, 2007).

O Positron Emission Tomography (PET) é um exame de diagnóstico por imagem que avalia o metabolismo o corpo por meio da administração de um radiofármaco no paciente. Este radiofármaco, geralmente o 2-[18F]Flúor 2- deoxi- D-glicose (18F-FDG) (análogo a glicose), após ser aplicado no paciente, distribui-se por todo o seu corpo. Concentrações mais elevadas são encontradas em tecidos tumorais porque estes apresentam metabolismo mais acelerado que as células saudáveis, consumindo mais glicose. A emissão da radiação pelo radiofármaco nessas regiões são detectadas por um detector cintilador que forma a imagem (INSTITUTO VENCER O CÂNCER, 2017). As imagens PET possuem baixa resolução espacial, fazendo com que exista uma dificuldade em seu uso para o planejamento radioterápico. Contudo, uma solução para esse problema está em utilizar mecanismos de filtragem e a segmentação para melhor definir os volumes dos tumores. Sendo assim o objetivo do trabalho é a implementação de algoritmos de segmentação para a definição dos volumes e subvolumes em imagens PET para uso em planejamento radioterápico.

#### 2. METODOLOGIA

Este projeto foi desenvolvido no Laboratório de Dosimetria Numérica (LDN), sendo utilizado computadores com processador *Intel*<sup>®</sup> Core (TM) i7 CP X990  $\omega$  3.47GHz, memória RAM de 24,0 GB, placa de vídeo NVIDIA GeForce GTX, sistemas operacionais Windows 7 Ultimate e Ubuntu 14. Nestes foram instalados o interpretador Python 3.7 por ser uma linguagem de programação de alto nível fácil e amplamente utilizada, e que já vem com seu próprio ambiente de desenvolvimento Integrated Development Environment (IDLE).

Foram obtidas imagens PET do fantoma NEMA IEC Body no formato Digital Imaging and Communications in Medicine (DICOM). Nelas foram aplicados métodos de segmentação usando a linguagem *Python* versão 3.7.3, com seus respectivos módulos para uso em imagens médicas. Neste projeto, foram desenvolvidos quatro algoritmos de segmentação: threshold simples baseada em histograma, random walker, felzenszwalb e threshold otsu.

 Os métodos de segmentação se utilizaram da biblioteca Pydicom para efetuar a função de abrir imagens. Todos os códigos fizeram uso do módulo scikit-image, exceto o threshold simples baseado em histograma. Este módulo possui uma coleção de algoritmos para processamento de imagens chamada skimage da qual foram retiradas as funções. Já o desenvolvimento da função *threshold* simples baseado em histograma foi a partir do descrito em literatura (GONZALEZ e WOODS, 2010).

Na imagem PET, o algoritmo de *threshold* baseada em histograma foi utilizada com a finalidade de fazer a binarização das cores da imagem em função do limiar escolhido pelo operador. Os pixels com valores abaixo desse limiar receberam o valor de 0 e os acima receberam o valor de 10000 (32 bits) gerando assim a imagem binária. Já o *random walker* é um processo que tem um conjunto de variáveis aleatórias que descreve o caminho de *pixels* em uma sucessão de passos aleatórios para fazer a segmentação de marcadores definidos no código. Nesse caso, foram utilizados valores de intensidade de pixels que estão dentro da margem de 11000 e 12000 como marcadores que servirão como locais de origem dos passos para as imagens DICOM de 32 bits. O threshold otsu também é um algoritmo de limiarização. Entretanto, diferentemente do threshold baseada em histograma, ele encontra automaticamente o limiar ideal que separa os objetos de fundo e os da frente da imagem em dois clusters, dividindo-os em cor preta para o fundo e branco para a frente. No algoritmo, o critério utilizado para isto é o limiar que mais minimiza a soma de variantes intraclasses da imagem.

O felzenszwalb faz o processamento de imagens utilizando grafos. De modo que é criado uma supersegmentação da imagem usando um agrupamento baseado em árvore de abrangência mínima e rápida. Essa técnica recebeu três parâmetros para o ajuste de seus resultados: escala, sigma e *min size*. A escala é empregada no cálculo da função limiar, o sigma controla o grau de suavidade para a análise da imagem e o min\_size representa o tamanho mínimo do componente reforçado em uma região usando pós-processamento. Além disso, o *min size* funciona avaliando a existência de fronteiras de *pixels* entre duas regiões diferentes fazendo a comparação das diferenças internas entre as duas regiões.

 Em todos os algoritmos testados, a determinação do volume do tumor é a realizada a partir da quantidade de pixels do objeto da segmentação. Inicialmente, foi calculada a volume do tumor de cada imagem seccionada a partir do tamanho do pixel. Posteriormente, foi realizado o somatório do volume do tumor de cada imagem seccionada.

### 3. RESULTADOS E DISCUSSÕES

#### Threshold baseado em histograma

 O algoritmo threshold baseado em histograma criou imagens binárias apresentando os locais de maiores intensidades que o limiar escolhido. Esse método teve resultados de volumes da esfera maior do fantoma variando de 25082,95 mm<sup>3</sup> a 26864.99 mm<sup>3</sup> para valores de limiar 11160 e 12400, respectivamente. Neste algoritmo, a variação do volume de interesse é dependente do operador que analisa o histograma. Na Figura 1 é apresentada as imagens PET original, a imagem PET segmentada utilizando limiar de 11160 e a união dessas imagens.

Figura 1. Imagem PET original (a), imagem PET segmentada com o limiar de 11160 e união da imagem PET original e da PET segmentada.

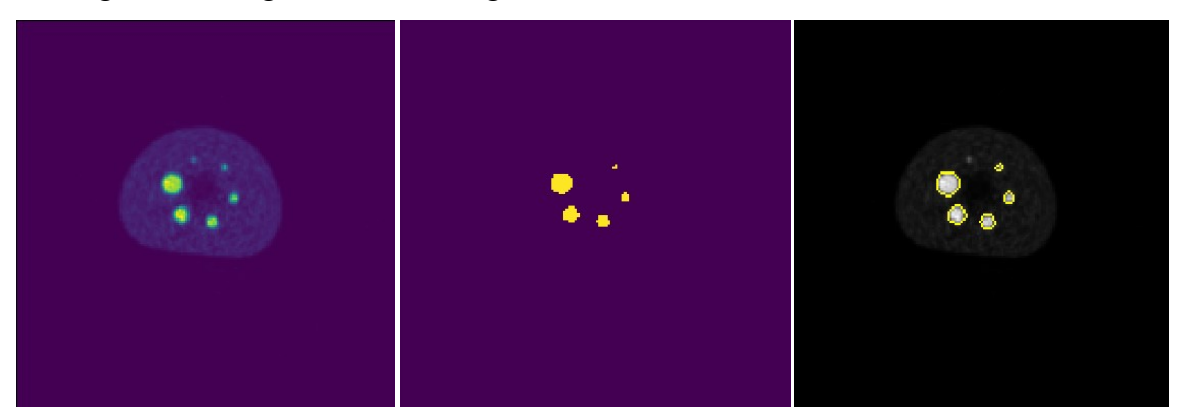

### Threshold otsu

O algoritmo threshold otsu não identificou alguns pontos de intensidade em algumas das fatias já que ele pode atribuir um limiar diferente para cada imagem. Com isso, o volume final do tumor pode variar, tornando-o um algoritmo não adequado. Na Figura 2 e 3 é apresentada a diferença de limiar entre as fatias 7 e 8 da imagem PET obtida do fantoma NEMA IEC Body.

Figura 2. Imagem PET original da fatia 7(a), imagem segmentada utilizando threshold otsu(b) e união da imagem original PET com a segmentação threshold otsu(c).

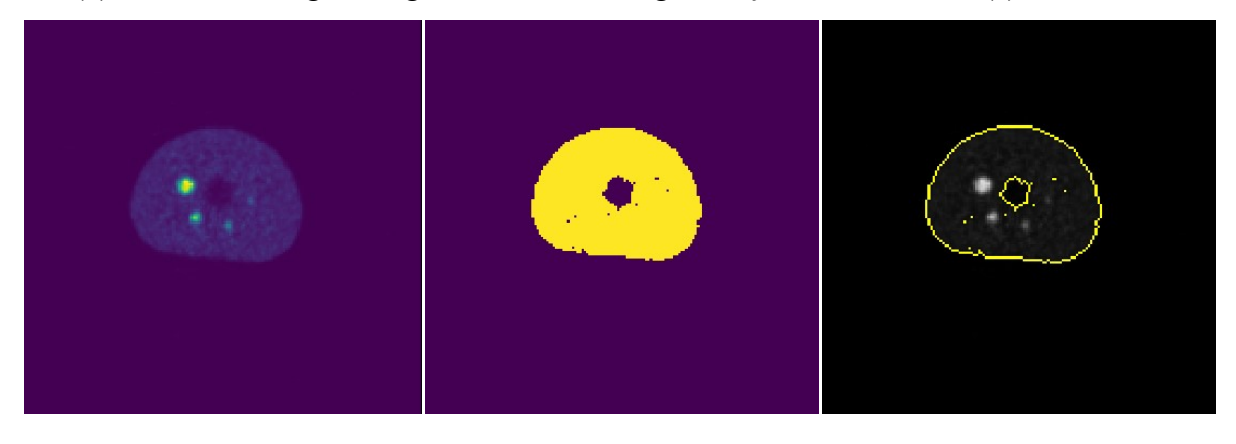

Figura 3. Imagem PET original da fatia 8(a), imagem segmentada com *threshold otsu*(b) e união da imagem original PET com a segmentação threshold otsu(c)

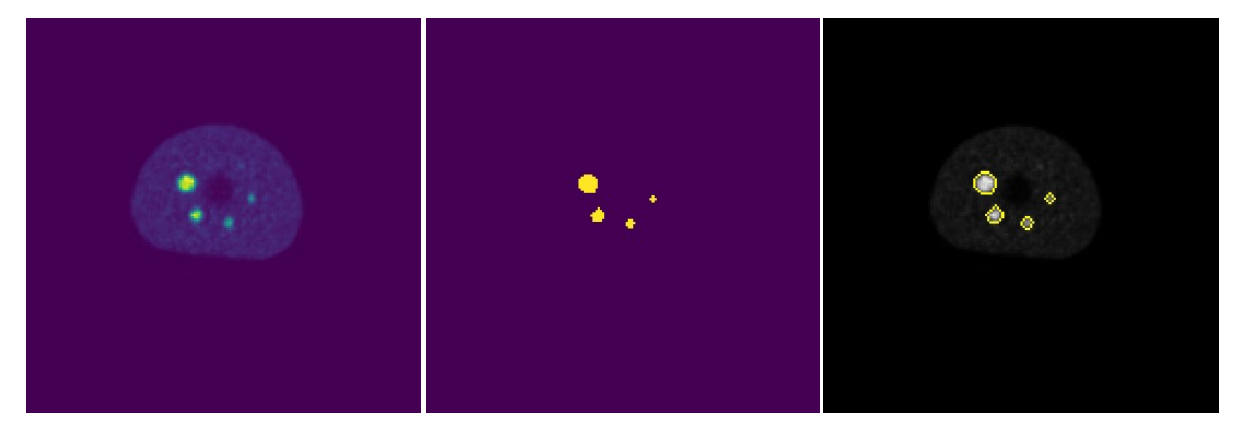

### Random Walker

O algoritmo random walker gerou imagens segmentadas com grandes variações de níveis de cinza nos locais desejados e um nível baixo nas outras partes, permitindo e facilitando a segmentação. Este método, com marcadores entre 11000 e 12000, criou imagens segmentadas da maior esfera do fantoma com um volume final de 27167,60 mm<sup>3</sup> que é maior do que o valor real de 26521,84mm<sup>3</sup>. Dessa forma, com uma escolha mais acurada dos marcadores é possível obter uma maior precisão. Na Figura 4 é mostrado o resultado da segmentação.

Figura 4. Imagem PET original(a), imagem segmentada com random walker(b) e união da imagem original com a segmentação random walker(c).

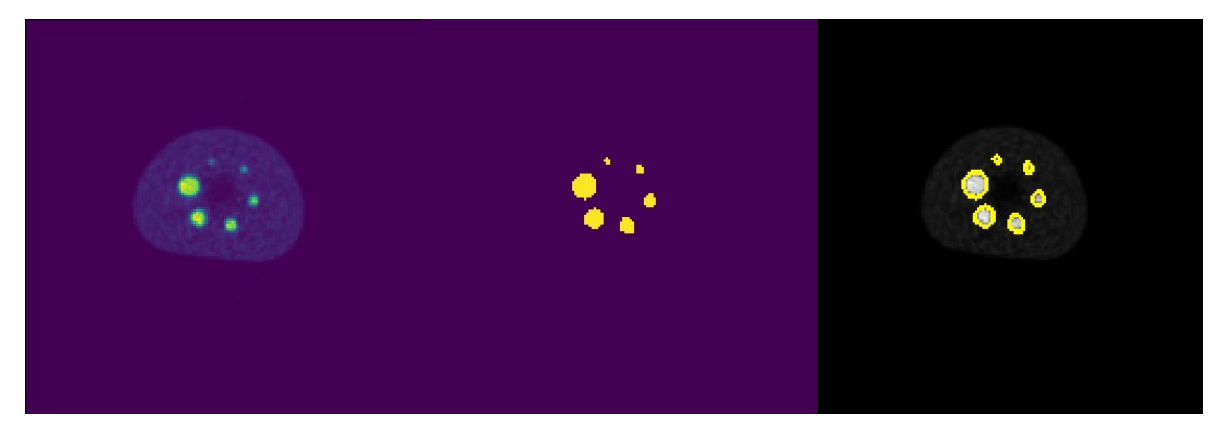

### Felzenszwalb

 Na segmentação utilizando o algoritmo de felzenszwalb foi obtido o volume da maior esfera de 28647,02 mm<sup>3</sup> com os parâmetros de escala de 59000 e o sigma de 0,1, que é maior que o esperado de 26521,84 mm<sup>3</sup>. Com valores de sigma ainda menores é possível obter um resultado mais próximo do ideal. Na Figura 5 é mostrado o resultado de uma das fatias segmentada.

Figura 5. Imagem PET original(a), felzenszwalb segmentação(b) e união da imagem original com a segmentação felzenszwalb(c).

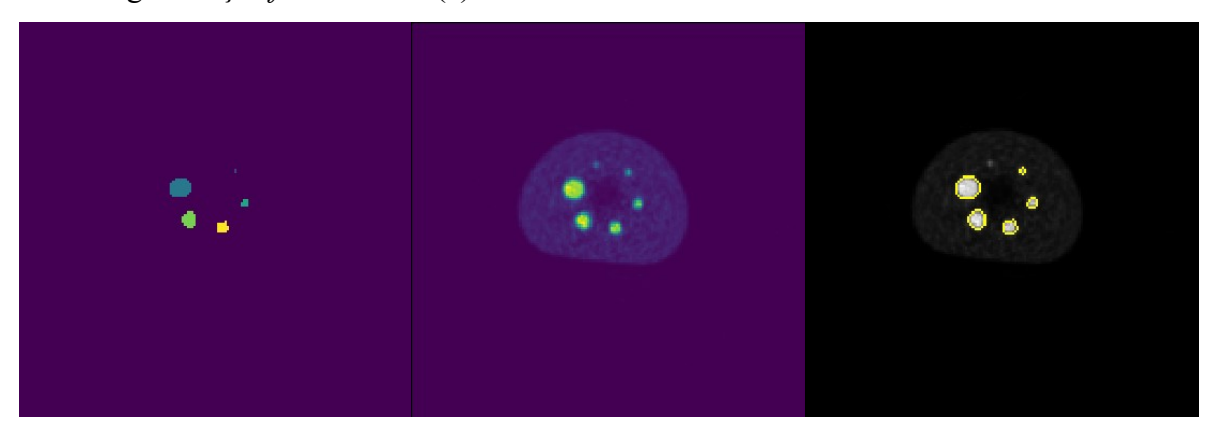

### 4. CONCLUSÕES

O tratamento do câncer por meio da radioterapia precisa de um planejamento de dose acurado a partir da segmentação do tumor. Em imagens PET é possível fazer essa estimativa de volume. Neste projeto foram desenvolvidos quatro métodos de segmentação de imagens que possibilita a estimativa do volume de tumores reais para imagens PET por meio da IDLE python. A aplicação de módulos em python fez os códigos ficarem mais leve e facilitou o entendimento deles.

 Dentre os algoritmos desenvolvidos, na segmentação utilizando o threshold baseado em histograma a variação do volume de interesse é dependente do operador que analisa o histograma, o que se torna ruim para padronizar a técnica. Já em relação ao threshold otsu, mesmo o método não atingindo o resultado esperado, cumpriu a função de segmentação. Espera-se que com mais testes ele alcance resultados mais precisos. O random walker e felzenszwalb com ajuste em seus parâmetros forneceram os valores mais aproximados do volume real das esferas das imagens.

Devido a importância da obtenção de resultados acurados de volume, é essencial mais testes em mais imagens para se ter um maior ajuste na precisão.

# 5. REFERÊNCIAS BIBLIOGRÁFICAS

EQUIPE ONCOGUIA. Como funciona a radioterapia? Disponível em: <http://www.oncoguia.org.br/conteudo/como-funciona-a-radioterapia/4671/720/>. Acesso em: 15, Jan de 2019.

GONZALEZ, R.C.; WOODS, R.E. Processamento Digital de Imagens: 3. ed. São Paulo: Editora Pearson Prentice Hall, 2010.

INCA. Estimativa 2018. Incidencia de cáncer no Brasil. Rio de Janeiro: [s.n.]. INSTITUTO VENCER O CÂNCER. Tomografia Computadorizada por Emissão de Pósitrons (PET-TC). 2017. Disponível em: <https://www.vencerocancer.org.br/cancer/diagnostico-2/tomografia-computadorizada-poremissao-de-positrons-pet-tc > Acesso em: 11 de Jan de 2019

VANDERSTRAETEN, B. Biologically conformal radiation therapy and Monte Carlo dose calculations in the clinic. PhD Thesis, Faculty of Medicine and Health Sciences, Inglaterra, 2007.